# Sign up. Set up. Share.

Ready to join the fight against Alzheimer's disease? Follow the step-by-step instructions below to register for the Alzheimer's Association Walk to End Alzheimer's<sup>®</sup> and set up your fundraising web page.

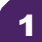

## Find your Walk to get started.

- Visit <u>alz.org/agilonhealth</u> for your local Walk.
- Allow your device to access your location.
- Search for your local Walk by state or ZIP code, or using the interactive map.

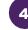

### Choose how you want to participate.

Select if you want to start a team, join a team or walk as an individual. If you've participated before, you can restart your team.

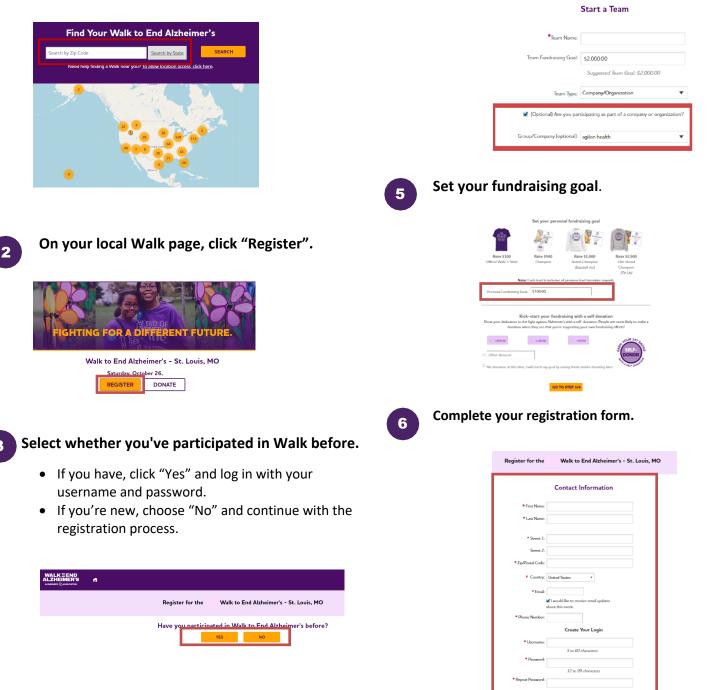

### Visit your Participant Center.

Closing the confirmation message will take you to your Participant Center dashboard, where you can check your fundraising progress, modify and edit your goals, find tools and resources, and edit your registration and profile information.

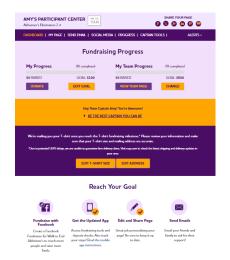

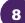

## Set up your fundraising page.

From the dashboard, click "My Page" to create a unique link for your webpage, share your page on social media and select a cover photo. You can also add your own photo or YouTube video and edit the message that appears on your page.

Team Captains can edit their team's page by clicking the "My Team's Page" tab.

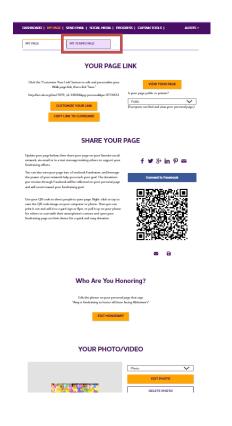

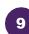

#### Send an email.

Once your page is ready, share it via the "Send Email" tab. Read through the message templates and pick which one you want to send. Each includes a link to your fundraising page. Copy and paste the text into a new email in your personal email account and send!

| DASHBOARD   MY PAGE                                                                                                    | SEND EMAIL   SOCIAL MEE                                                              | IA   PROGRESS   CAPTAIN T                                                                                                    | DOLS   ALE                    |
|----------------------------------------------------------------------------------------------------|--------------------------------------------------------------------------------------|----------------------------------------------------------------------------------------------------|-------------------------------|
| Sen                                                                                                    | d email using v                                                                      | our personal acc                                                                                                    | ount                          |
| o share your page using your p                                                                                                    | personal email account (Gmail, I                                                     | Dutlook, Yahoo, etc.), write your m<br>;e? Copy and paste one of the me:                                                             | essage, paste in a link to ye |
| DONATION REQUEST                                                                                                    | FOLLOW-UP                                                                            | RECRUIT OTHERS                                                                                                    | THANK YOU                     |
|                                                                                                    | (                                                                                    |                                                                                                    | 1                             |
| Alzheimer's <sup>®</sup> to raise funds a<br>making a donation on my fu<br>Every dollar you donate help<br>other dementia, and advance | nd awareness for Alzheimer's c<br>ndraising page?<br>os the Alzheimer's Association® | articipating in the Alzheimer's Ass<br>rere, support and research. Will you<br>provide care and support to those<br>end Alzheimer's. | support my efforts by         |

10

#### Widen your reach with social media.

Check out the "Social Media" section of your Participant Center, to find tips and tools for fundraising on social media, including how to create a Facebook Fundraiser. Not on Facebook? Check out the social scheduling tools to schedule tweets and LinkedIn posts. You'll also find links to install the ALZ Fundraising app, which you can use to send fundraising and recruiting texts and deposit check donations.

| GETS                                                                                                    | SOCIAL                                                                                                    |
|----------------------------------------------------------------------------------------------------|----------------------------------------------------------------------------------------------------|
| On average, fundraisers who use social media raise 40% more<br>share your passion for the cause and raise morey to fight Ald                                                                                                    |                                                                                                    |
| Use the resources below to get social! Connect using #ENI                                                                                                    | ALZ and #Walk2EndAlz                                                                                                    |
| CREATE & FACEBOOK FUNDRAISER                                                                                                    | SHARE YOUR PAGE                                                                                                    |
| Ern yoor page ista a functionk Fundarian and insite<br>fisinals to apport your efforts for Walk to Find<br>Abdomn't. The document your protocol technology for Antonik<br>will be refuted on your percend appared will const<br>toward your derivativity good<br>Connect for Fasebook                                                                                                    | Make is any for Friends and Lendy to read your story any<br>support your team. Click the increme balance share a field<br>directly to your Watte in Lad Mathematic types.<br>SOCIAL MEDIA FUND ARCINE. Ar-<br>Starra Your Rege<br>III III IIII IIIIIIIIIIIIIIIIIIIIIII                                                                                                    |
| GET THE APP                                                                                                    | SOCIAL MEDIA TAGGING GAME                                                                                                    |
| You can check your progress on the go, test friends and                                                                                                    | Share this photo and tag your friends to spread the word<br>about Walk to End Abheimer's.                                                                                                    |
| family, and deposit check donations immediately through<br>the app. New this year: track your steps and hear                                                                                                    | above Walk to End Alzheimer's.                                                                                                    |
| mensagen of support on Walk day Bead the Mobile App<br>Instructions.                                                                                                    |                                                                                                    |
| I an participating in the Akhsimot's Association Web to<br>Fird Akhsimot's for the more than 6 million Associants<br>from with the dwards. Jimmy team or upper run with<br>a dwards Hop-field California and the action<br>of the action of the action of the action of the action<br>of the action of the action of the action of the action<br>of the action of the action of the action of the action<br>of the action of the action of the action of the action<br>of the action of the action of the action of the action<br>of the action of the action of the action of the action of the action<br>of the action of the action of the action of the action of the action<br>of the action of the action of the action of the action of the action<br>of the action of the action of the action of the action of the action of the action<br>of the action of the action of the action of the action of the action of the action<br>of the action of the action of th | I na perticipating in Ordensociation Walk to Field<br>Mediums' for the more than 6 million American Kings<br>with the disease. This may tarsor any approximately<br>denation HEXINAZ #WARZ tradition<br>Harpufficat. Accordination With Million Head<br>performance of the second second second second<br>performance of the second second second second<br>performance of the second second second second<br>performance of the second second second second second<br>performance of the second second second second second<br>second second second second second second second second<br>second second second second second second second second<br>second second second second second second second second<br>second second second second second second second second second<br>second second second second second second second second second<br>second second second second second second second second second<br>second second second second second second second second second<br>second second second second second second second second second<br>second second second second second second second second second<br>second second second second second second second second second<br>second second second second second second second second second<br>second second second second second second second second second<br>second second sec |
| UPDATE YOUR FACEBOOK COVER                                                                                                    | TWITTER BACKGROUND IMAGES                                                                                                    |
| A picture is worth a thousand words. Use these cover                                                                                                    | Use our Twitter wallpaper to let fellow tweets know you                                                                                                    |
| photos to show your friends and family you are in it until<br>Alzheimer's is finished. Right click on the image to save to                                                                                                    | are walking to end Alzheimer's.                                                                                                    |
| your computer.                                                                                                    |                                                                                                    |
|                                                                                                    | CONTRACTOR OF STREET, STREET, STRE                                                                                                    |